# Genome 540 Discussion

### January 15th, 2024 Clifford Rostomily

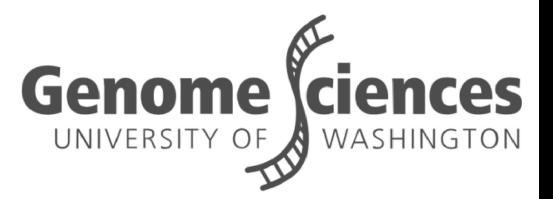

### Agenda

■ Assignment 1 comments/common issues ■ Assignment 2

### Some common issues on HW1

- Match length histogram logic is incorrect
	- Does a match length of 1 make sense for two 10Mb sequences?
- The position of the longest match is shifted by 1bp
- The description of the longest match is not included/incorrect
- The number of non-alphabetic characters is incorrect
	- Only count the sequence position numbers!

### Some more comments on HW1

### **■ Match the template!!!**

- gzip your homework
	- **gzip** lastname\_firstname\_hw1.txt
- Include your name in the homework
	- lastname\_firstname\_hw1.txt.gz
- You only need to submit on the "real data"

# Comparing your result to the template

- Write your program
- Run it on the test data
- Run a diff between your program and the template
	- If your program is correct the answers should be the same
	- If your program is formatted correctly it should be EXACTLY the same (up to the Program line, and excluding manually written responses and the header)
	- Diff your\_name\_hw1.txt template.txt
- If using VSCode you can use the select for compare tool:
	- <https://semanticdiff.com/blog/visual-studio-code-compare-files/>

# Assignment #2

# Part 1 - Write a program

#### ■ The program should:

- Read in a fasta file
- Determine the frequencies of the nucleotides and dinucleotides (based on the forward strand) and the length of the sequence
- Generate 3 sequences of the same length as the input file using:
	- the length (equal frequency assumption)
	- nucleotide frequency (order 0-Markov)
	- dinucleotide frequency (order 1-Markov)
- Save these sequences as fasta files

## Equal Frequency Model

A: 0.25 T: 0.25 G: 0.25 C: 0.25

### Order 0 Markov Model

seq: ACTGA  $length = 5$ 

A: 0.4 T: 0.2 G: 0.2 C: 0.2 A: 2 T: 1 G: 1 C: 1 5 =

Number of times each base occurs

Probability of observing each base

### Order 1 Markov Model

#### seq: ACTGATGATGGTACA Length  $= 15$ , Number of dinucleotides  $= 14$

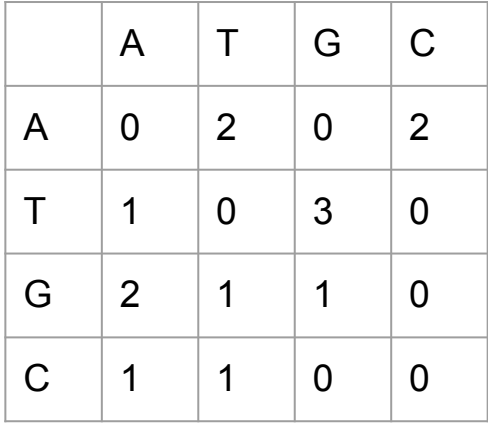

**Dinucleotide** Frequencies e.g. #  $AT = 2$ 

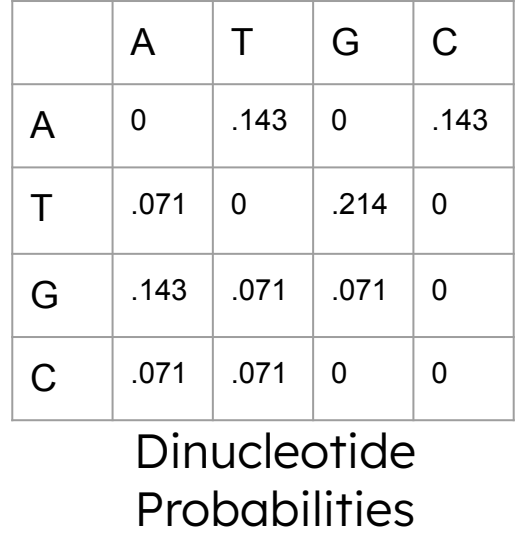

e.g.  $P(AT) = 0.143$ 

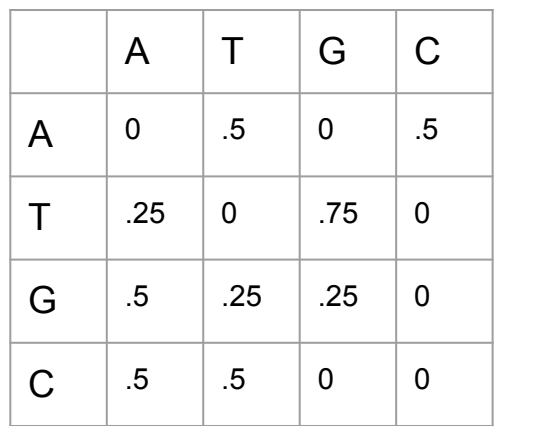

Nucleotide Conditional Probabilities e.g.  $P(T|A) = 0.5$ 

# Part 2 - Simulate Sequences

- Using your program simulate 3 sequences from the mouse genomic region in HW1 using:
	- An equal frequency assumption
	- An order-0 Markov model
	- An order-1 Markov model
- Output sequences should be the same length as the input
- Store the sequences as fasta files

## Part 3 - Run your HW1 on those seqs.

- Run your program from HW1 on each of those sequences
	- Sequence 1 should always be the 10Mb human region from HW1,
	- Sequence 2 should be your simulated sequence

### Reminders

■ HW2 due this Sunday, 11:59pm ■ Please have your name in the filename of your homework assignment and match the template